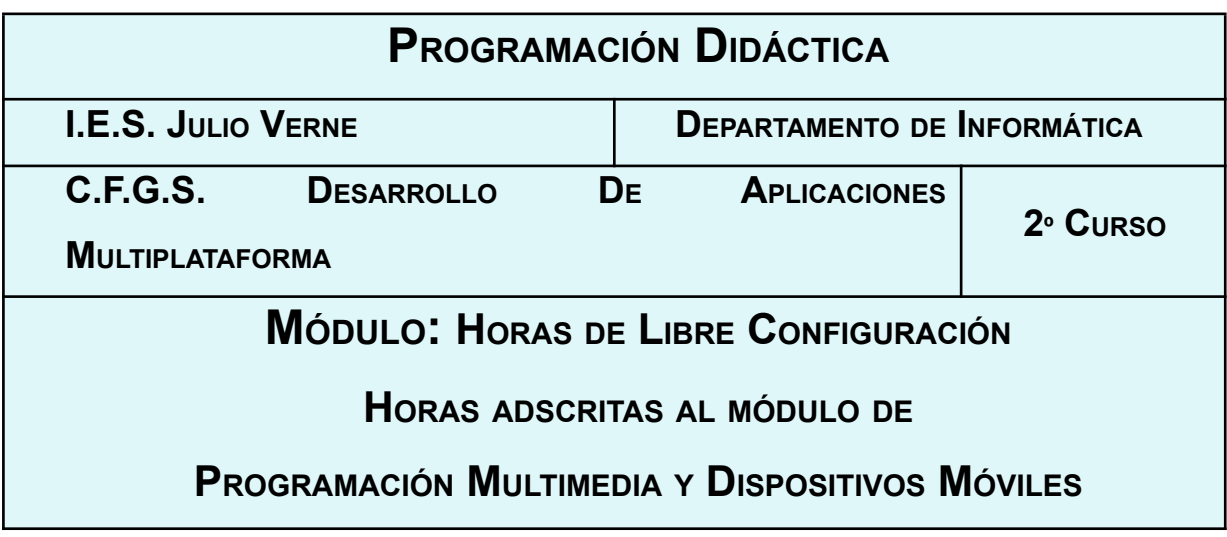

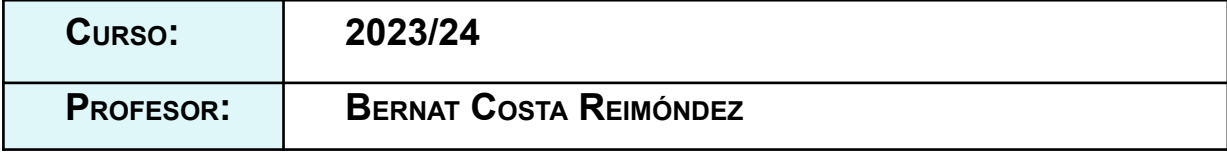

## **Índice**

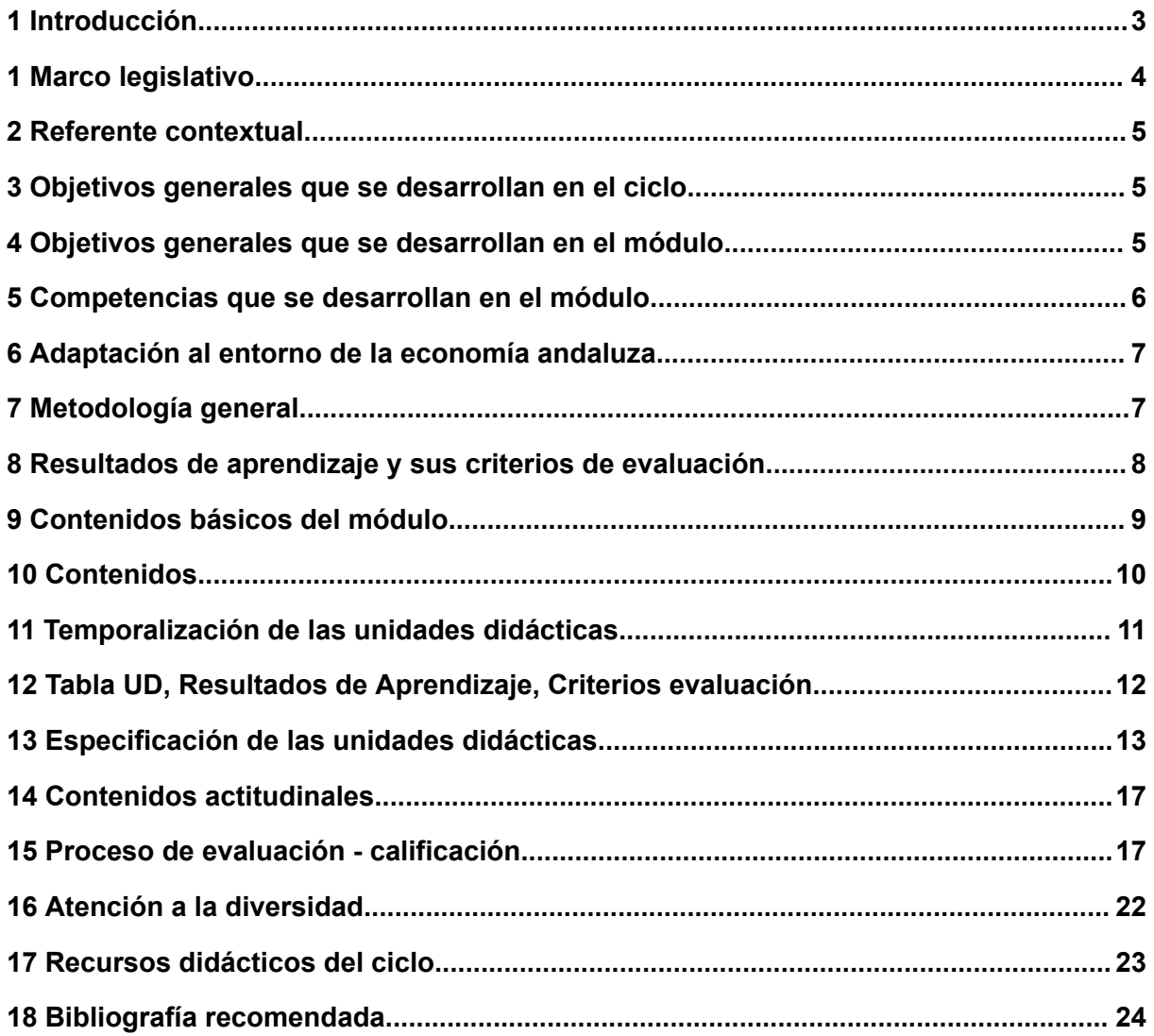

## <span id="page-2-0"></span>**1 Introducción**

El título de formación profesional de **Técnico Superior en Desarrollo de Aplicaciones multiplataforma** tiene una duración de 2000 horas distribuidas en módulos que se desarrollarán durante dos cursos académicos.

La organización de los módulos de dicho título es la siguiente:

- l) Formación en centro educativo.
	- a) Módulos asociados a la competencia.
	- b) Módulos profesionales socioeconómicos.
	- c) Módulo profesional integrado.
- II) Formación en centro de trabajo.

En el desarrollo curricular de estas enseñanzas se pretende promover la autonomía pedagógica y organizativa de los centros docentes, de forma que puedan adaptar los contenidos de las mismas a las características de su entorno productivo y al propio proyecto de centro. Con este fin, se establecen dentro del currículo **3 horas de libre configuración**, dentro del marco y de las orientaciones recogidas en la **Orden de 16 de junio de 2011.** Estas horas deben quedar adscritas a uno de los módulos profesionales de segundo curso asociados a unidades de competencia a efectos de matriculación y evaluación. El módulo al cual quedan adscritas es al de **Programación multimedia y dispositivos móviles**.

El departamento ha decidido que estas horas de libre configuración sean dirigidas a favorecer el proceso de adquisición de la competencia general del título, destinándolas a que el alumno adquiera una formación de base **en desarrollo para aplicaciones móviles multiplataforma mediante IONIC**.

La duración del módulo es de **60** horas lectivas impartidas durante el segundo curso de los dos con los que cuenta el ciclo, repartidas en **3** horas semanales. La totalidad de las horas serán impartidas en un aula taller.

## **1 Marco legislativo**

El marco legislativo que regula el ciclo formativo viene determinado por:

- **Real Decreto 686/2010**, de 20 de mayo, del Ministerio de Educación, por el que se establece el título de Técnico Superior en Desarrollo de Aplicaciones Multiplataforma y se fijan sus enseñanzas mínimas. (Publicado en BOE de 12 de Junio de 2.010) el **real decreto 1629/2009**, de 30 de octubre
- **ORDEN de 16 de junio de 2011**, de la Consejería de Educación de la Junta de Andalucía, por la que se desarrolla el currículo correspondiente al título de Técnico Superior en Desarrollo de Aplicaciones Multiplataforma. (Publicado en BOJA de 1 de Agosto de 2.011)

Este objetivo se instrumentaliza a través de la **Ley 5/2.002** sobre las Cualificaciones y la Formación Profesional, que basándose en el mercado laboral actual, construye las Cualificaciones Profesionales y las presenta en forma de las Unidades de Competencia necesarias para alcanzarla. Toda esta información junto con el contenido de la formación profesional asociada se organiza en un Catálogo Nacional de Cualificaciones Profesionales regulado por el **RD 1128/03**. Estas unidades de competencia se podrán conseguir desde el mundo laboral, a través de los certificados de profesionalidad o desde cualquiera de los tres subsistemas de la Formación Profesional: la formación continua que desarrollan los agentes sociales, la formación ocupacional o la formación profesional del sistema educativo que es donde nosotros trabajamos.

## **2 Referente contextual**

El referente contextual viene determinado por el proyecto educativo del centro.

#### **3 Objetivos generales que se desarrollan en el ciclo**

Los objetivos generales de este ciclo vienen recogidos en la programación de departamento.

## <span id="page-4-0"></span>**4 Objetivos generales que se desarrollan en el módulo**

La formación del módulo contribuye a alcanzar los objetivos generales de este ciclo formativo que se relacionan a continuación:

- b) Identificar las necesidades de seguridad analizando vulnerabilidades y verificando el plan preestablecido para aplicar técnicas y procedimientos relacionados con la seguridad en el sistema.
- j) Seleccionar y emplear técnicas, lenguajes y entornos de desarrollo, evaluando sus posibilidades, para desarrollar aplicaciones en teléfonos, PDA y otros dispositivos móviles.
- l) Valorar y emplear herramientas específicas, atendiendo a la estructura de los contenidos, para crear tutoriales, manuales de usuario y otros documentos asociados a una aplicación.
- r) Verificar los componentes software desarrollados, analizando las especificaciones, para completar un plan de pruebas.

#### **5 Competencias que se desarrollan en el módulo**

La formación del módulo contribuye a alcanzar las competencias profesionales, personales y sociales de este título que se relacionan a continuación:

- d) Gestionar entornos de desarrollo adaptando su configuración en cada caso para permitir el desarrollo y despliegue de aplicaciones.
- e) Desarrollar aplicaciones multiplataforma con acceso a bases de datos utilizando lenguajes, librerías y herramientas adecuados a las especificaciones.
- j) Desarrollar aplicaciones para teléfonos, PDA y otros dispositivos móviles empleando técnicas y entornos de desarrollo específicos.
- l) Crear tutoriales, manuales de usuario, de instalación, de configuración y de administración, empleando herramientas específicas.
- m) Empaquetar aplicaciones para su distribución preparando paquetes auto instalables con asistentes incorporados.
- n) Desarrollar aplicaciones multiproceso y multihilo empleando librerías y técnicas de programación específicas.
- ñ) Desarrollar aplicaciones capaces de ofrecer servicios en red empleando mecanismos de comunicación.
- s) Desplegar y distribuir aplicaciones en distintos ámbitos de implantación verificando su comportamiento y realizando las modificaciones necesarias.
- t) Establecer vías eficaces de relación profesional y comunicación con sus superiores, compañeros y subordinados, respetando la autonomía y competencias de las distintas personas.
- w) Mantener el espíritu de innovación y actualización en el ámbito de su trabajo para adaptarse a los cambios tecnológicos y organizativos de su entorno profesional.

## **6 Adaptación al entorno de la economía andaluza**

El presente módulo tiene una vigencia máxima en el entorno andaluz. Puede afirmarse ésto debido a que el perfil de técnico especialista capacitado para realizar aplicaciones para dispositivos móviles está muy demandado en la actualidad en Andalucía. Además el uso de Angular que se da en este módulo es muy demandando por las empresas del entorno.

## **7 Metodología general**

Recogida en la programación del departamento.

Para el seguimiento del trabajo se utilizará la plataforma Moodle propia del centro, [https://aula.iesjulioverne.es/,](https://aula.iesjulioverne.es/) y las herramientas propias de la suite Google Suite For Education ([https://edu.google.com/\)](https://edu.google.com/). En ambos casos el alumnado accederá mediante una cuenta de correo creada desde el centro. Asimismo se utilizará un Servidor Proxmox del Departamento de Informática.

También se hará uso de GitHub Classroom [\(https://classroom.github.com/\)](https://classroom.github.com/) para la entrega de trabajos para que el alumnado vaya familiarizando con un controlador de versiones altamente popular en el sector.

# **8 Resultados de aprendizaje y sus criterios de evaluación**

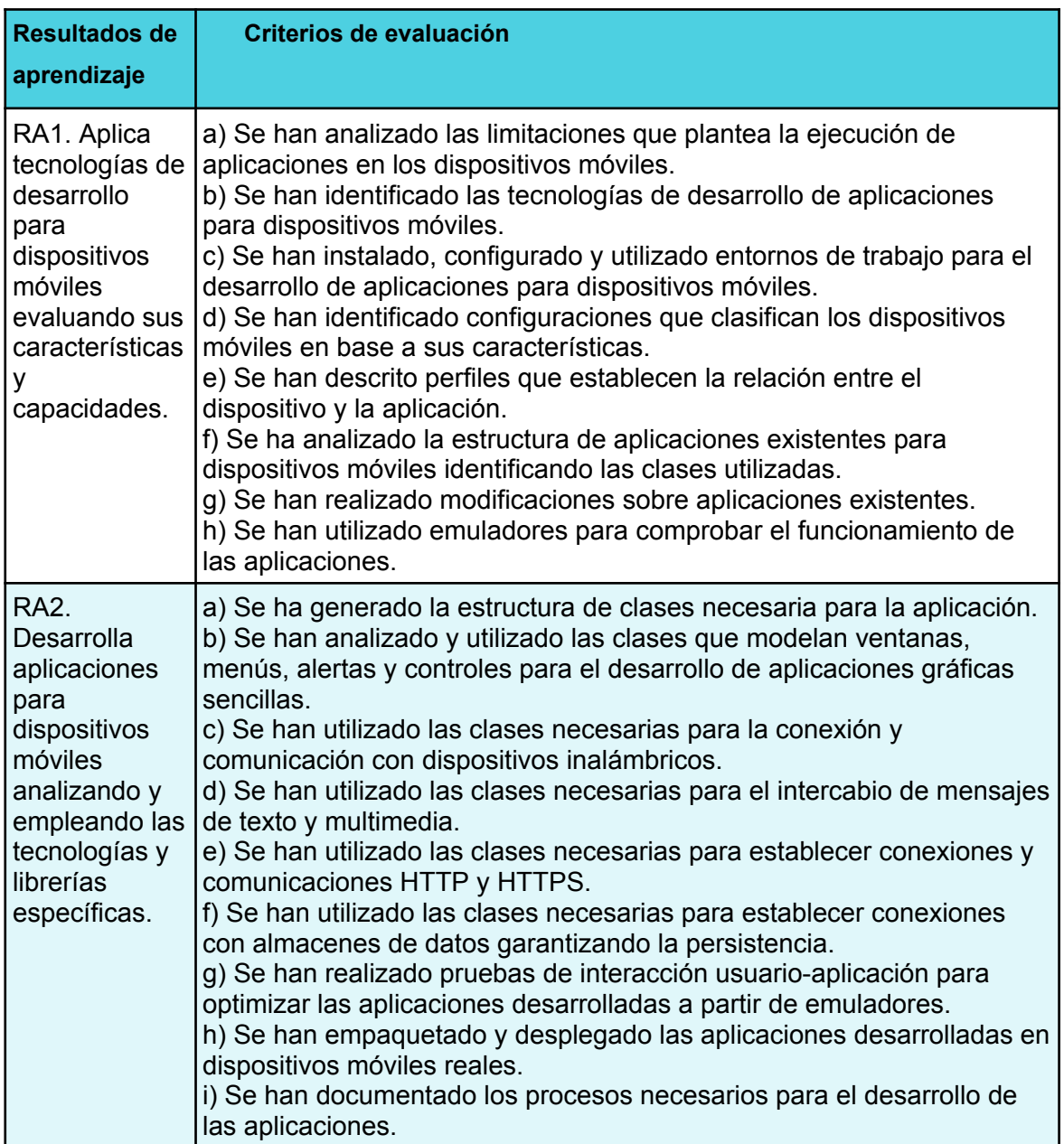

## <span id="page-8-0"></span>**9 Contenidos básicos del módulo**

- Análisis de tecnologías para aplicaciones en dispositivos móviles:
	- Limitaciones que plantea la ejecución de aplicaciones en los dispositivos móviles, desconexión, seguridad, memoria, consumo batería, almacenamiento.
	- Entornos integrados de trabajo.
	- Módulos para el desarrollo de aplicaciones móviles.
	- Emuladores.
	- Configuraciones. Tipos y características. Dispositivos soportados.
	- Perfiles. Características. Arquitectura y requerimientos. Dispositivos soportados.
	- Ciclo de vida de una aplicación, descubrimiento, instalación, ejecución, actualización y borrado.
	- Modificación de aplicaciones existentes.
	- Utilización del entorno de ejecución del administrador de aplicaciones.
- Programación de aplicaciones para dispositivos móviles:
	- Herramientas y fases de construcción.
	- Interfaces de usuario. Clases asociadas.
	- Contexto gráfico. Imágenes.
	- Eventos del teclado.
	- Técnicas de animación y sonido.
	- Descubrimiento de servicios.
	- Bases de datos y almacenamiento.
	- Persistencia.

## **10 Contenidos**

Las unidades didácticas en las que se distribuye la asignatura son las siguientes:

**Unidad Didáctica 1:** Introducción a IONIC.

**Unidad Didáctica 2:** Interfaz de usuario en IONIC.

**Unidad Didáctica 3:** Servicios web en IONIC.

**Unidad Didáctica 4:** Persistencia de datos en IONIC.

**Unidad Didáctica 5:** Firebase.

**Unidad Didáctica 6:** Localización y cámara en IONIC.

**Unidad Didáctica 7:** Protecto IONIC grupal

# **11 Temporalización de las unidades didácticas**

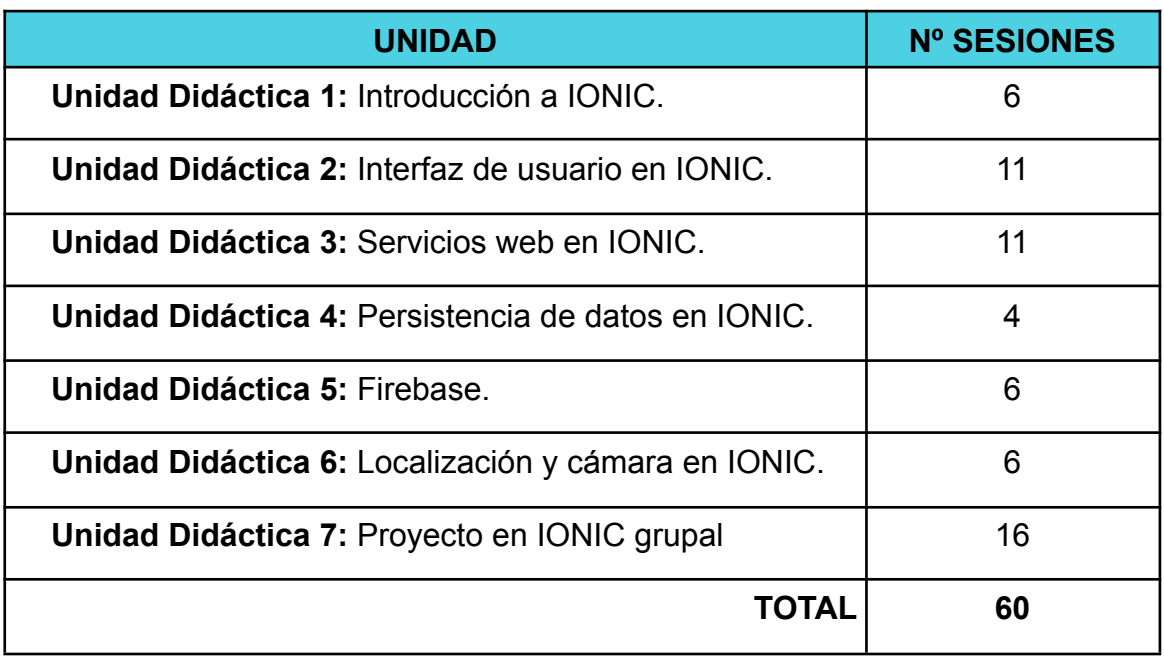

# **12 Tabla UD, Resultados de Aprendizaje, Criterios evaluación**

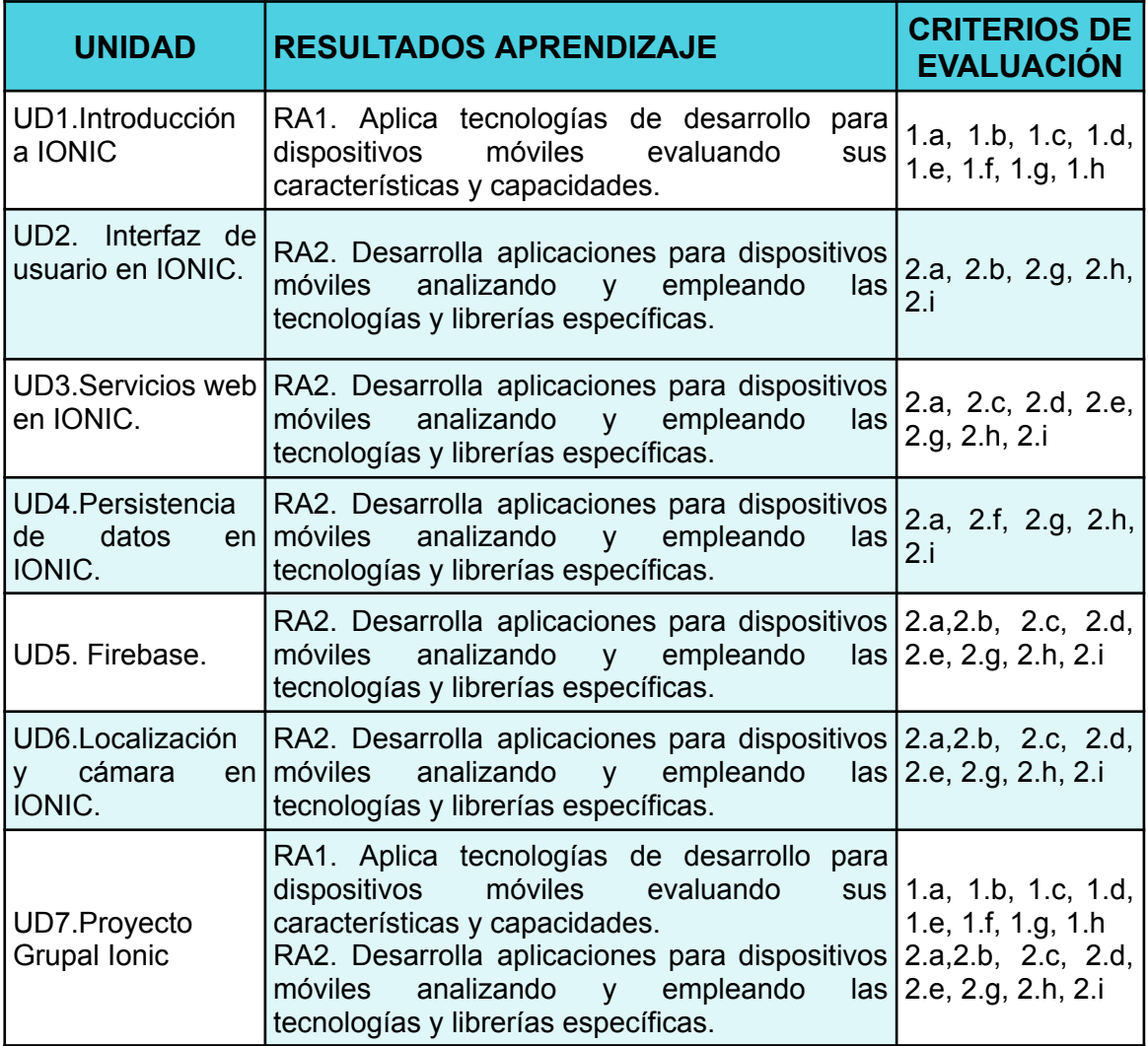

## **13 Especificación de las unidades didácticas**

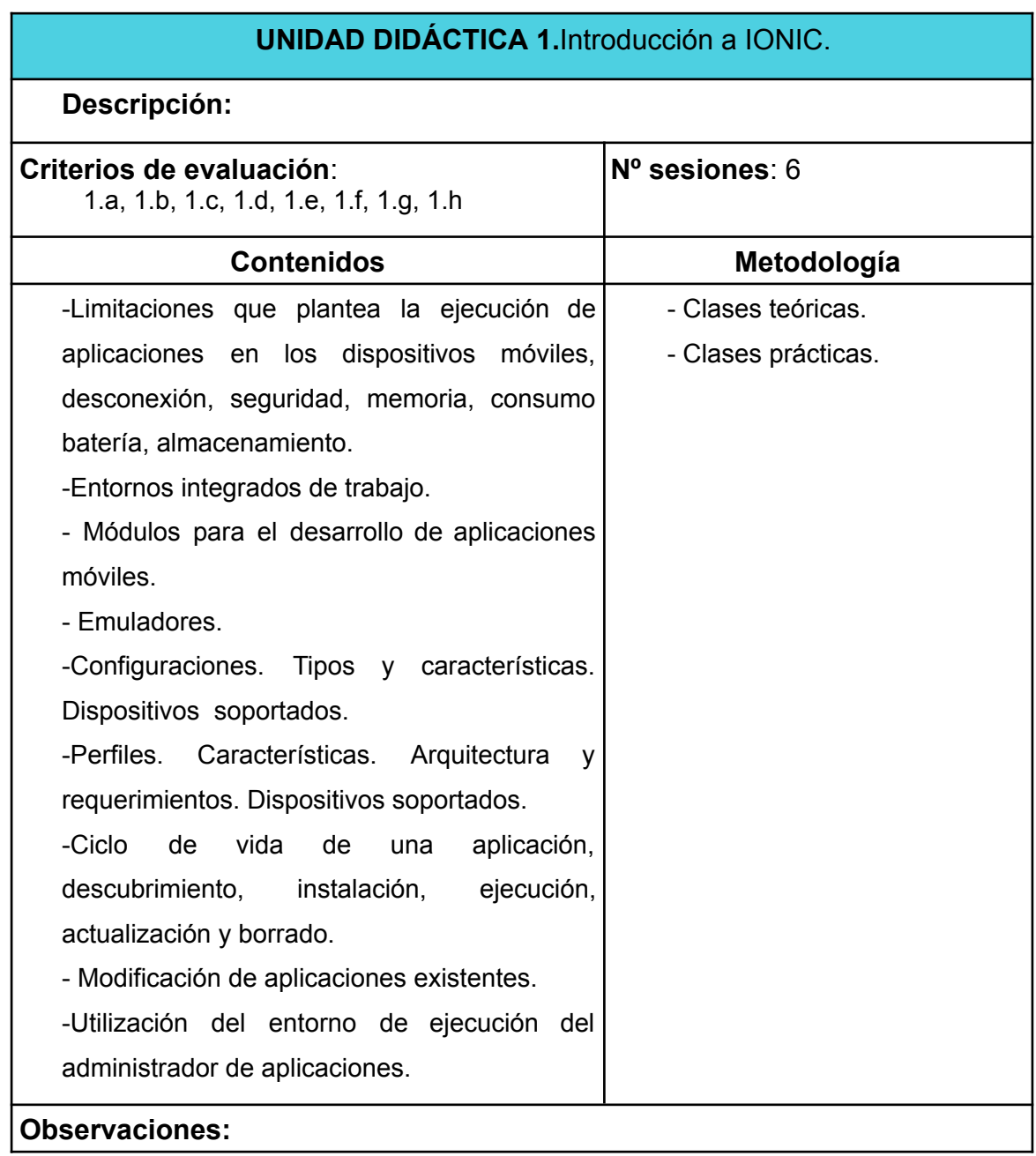

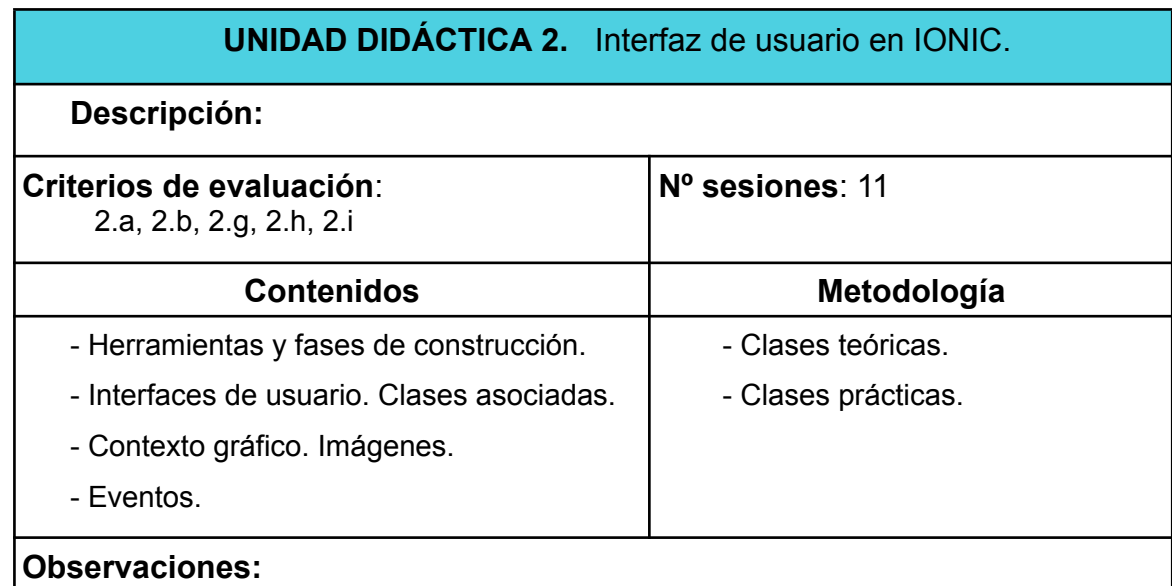

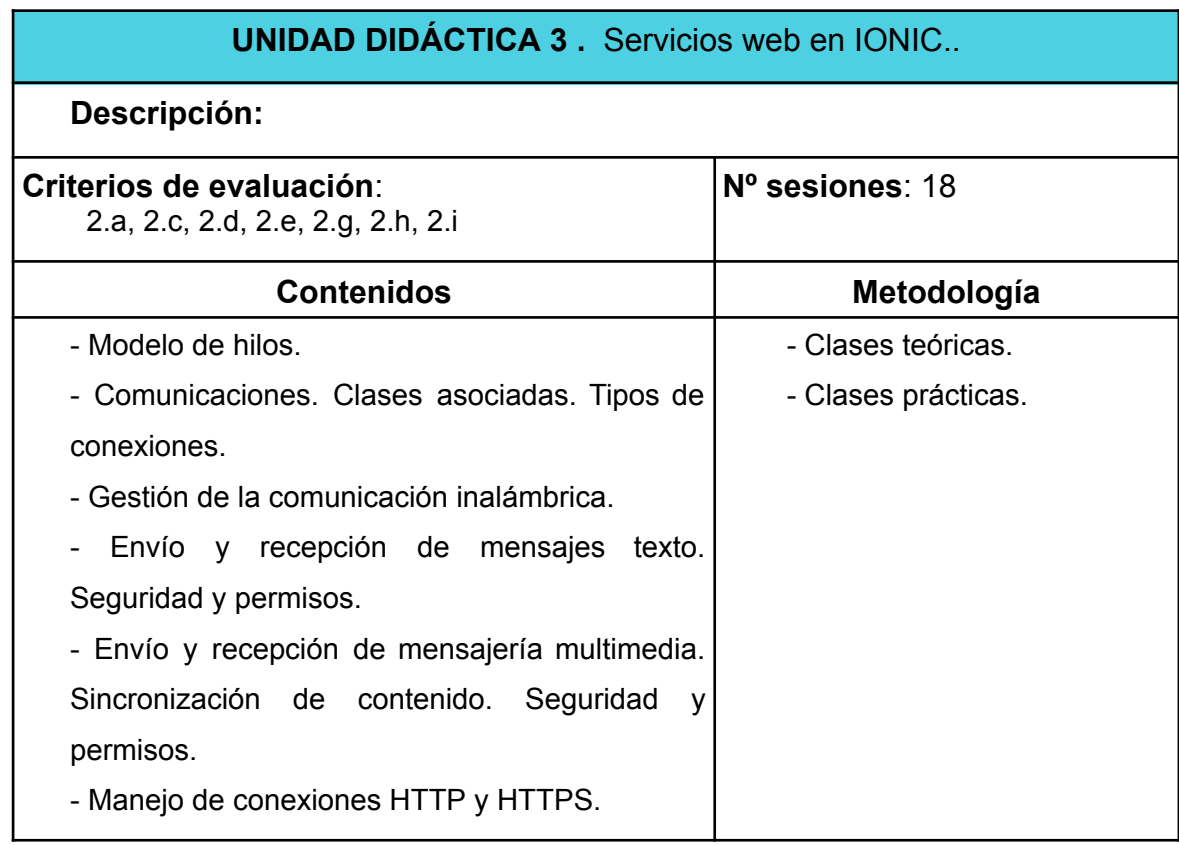

## **Observaciones:**

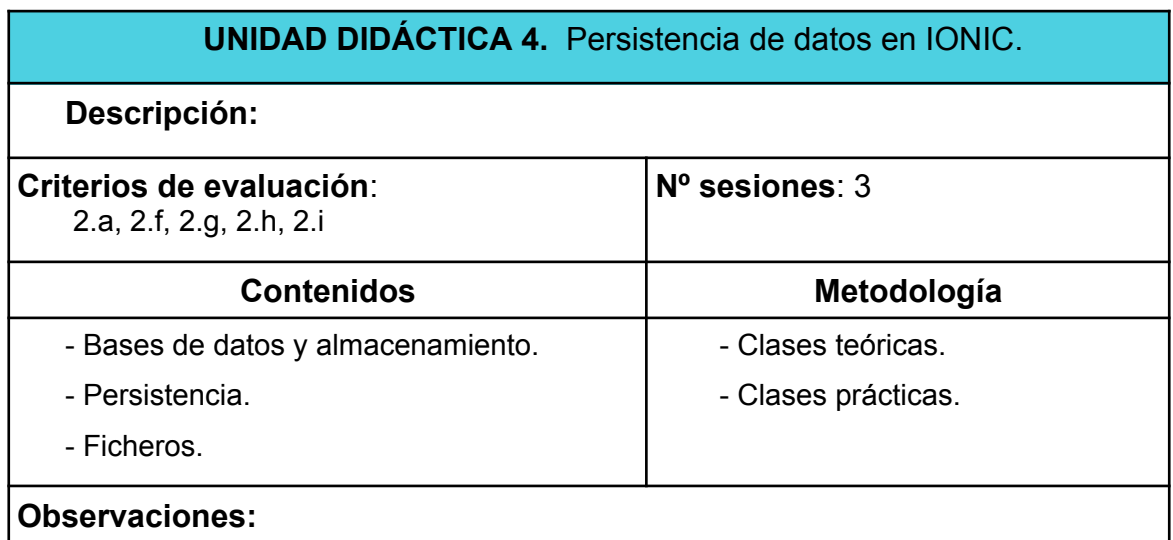

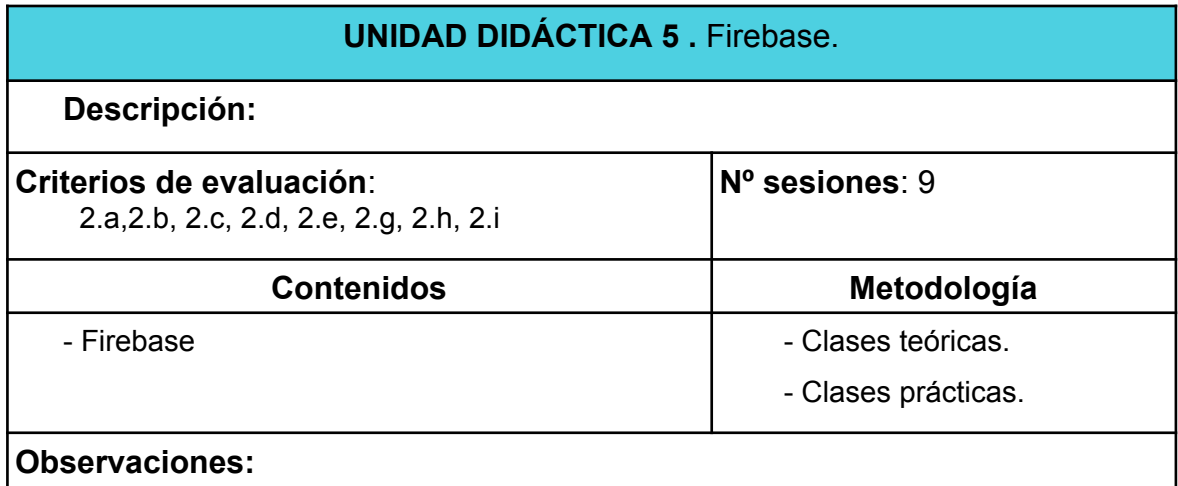

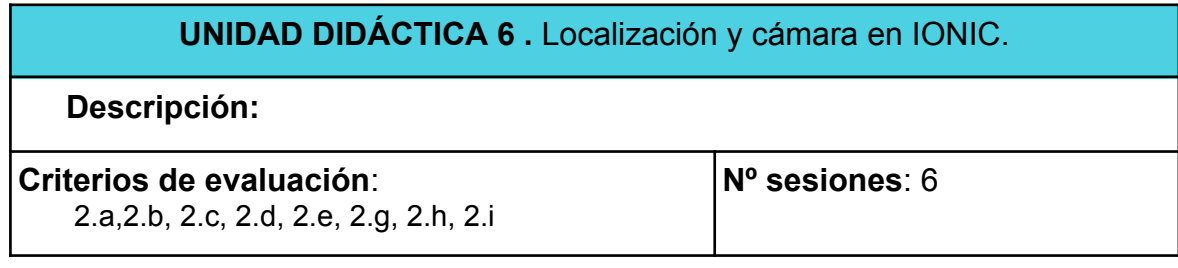

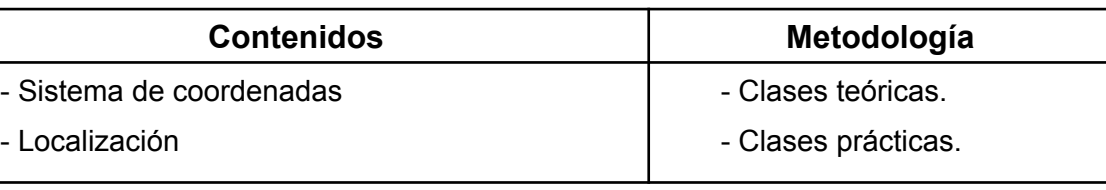

## **Observaciones:**

## **UNIDAD DIDÁCTICA 7 .** Proyecto en grupo

## **Descripción:**

Se trabajará en grupo simulando una empresa de desarrollo y deberán realizar entre toda la clase una aplicación movil con ionic compleja usando todos los conocimientos adquiridos

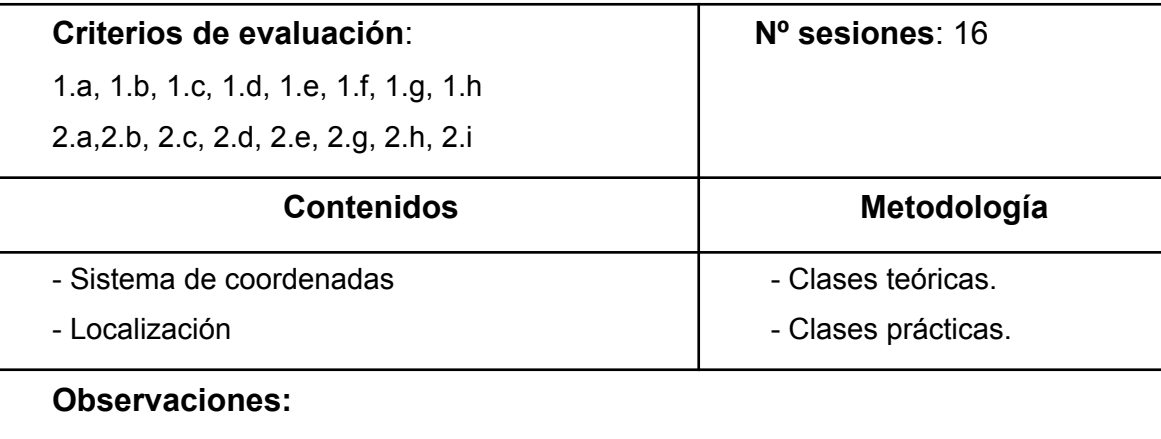

## **14 Contenidos actitudinales**

Recogidos en la programación de departamento.

## **15 Proceso de evaluación - calificación**

Las unidades didácticas se agrupan en dos bloques, correspondientes a la primera y segunda evaluación del curso académico.

Se realizarán pruebas presenciales y actividades evaluables a realizar en casa.

La separación de unidades por evaluaciones será la siguiente:

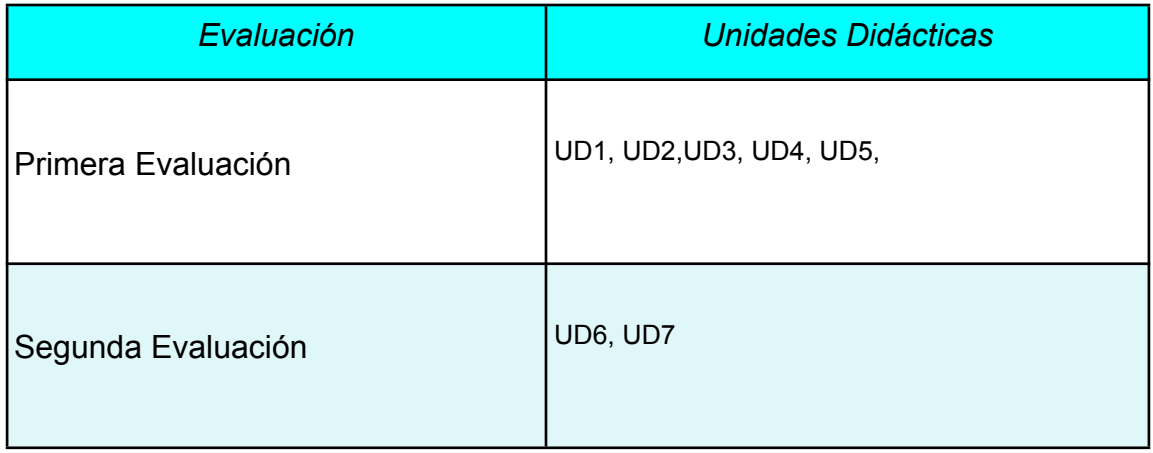

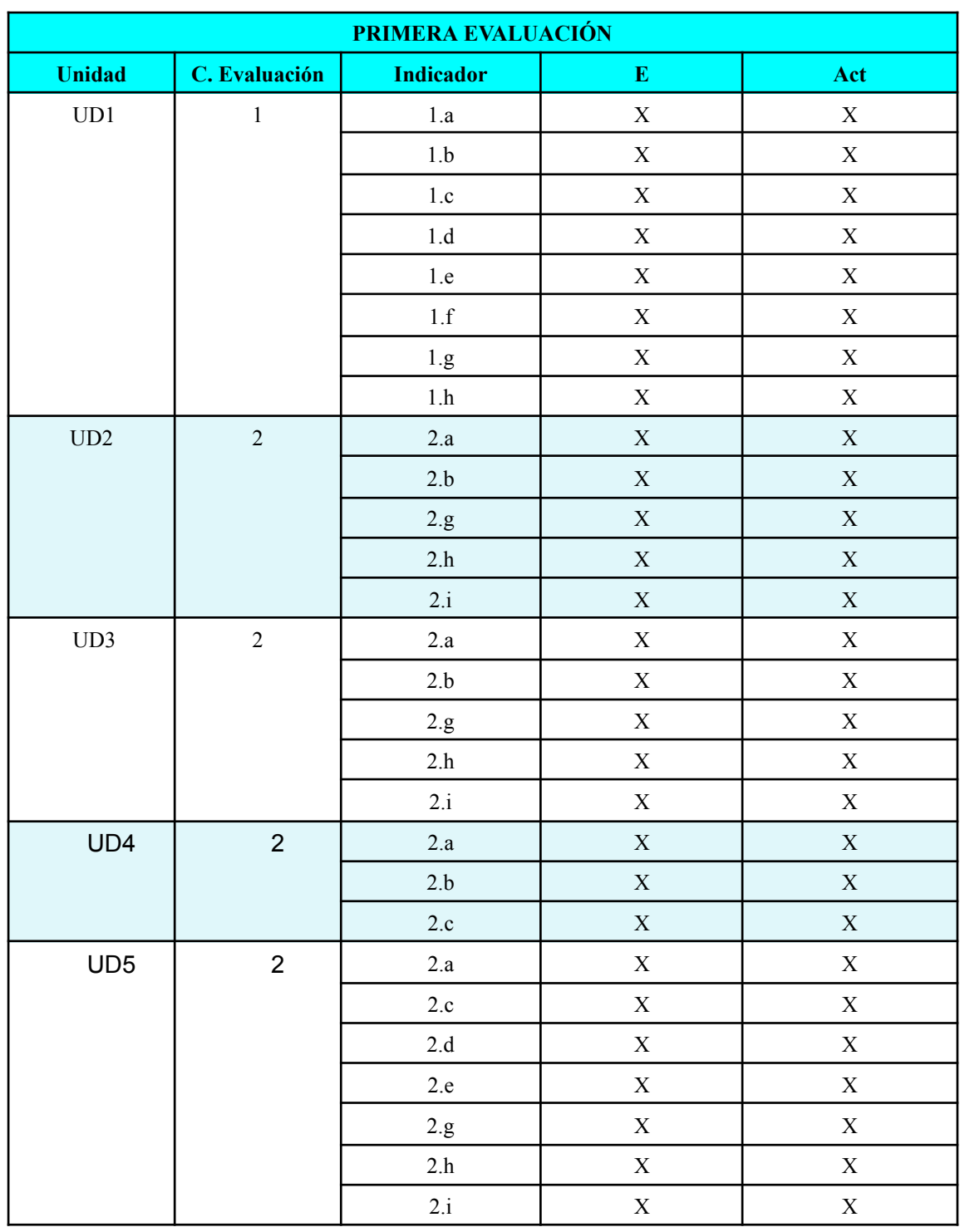

## **Criterios de calificación:**

Cada uno de los instrumentos de calificación utilizados se valorará numéricamente del 0 al 10.

La nota final de la evaluación se obtendrá con aplicando la siguiente ponderación:

E: 70%

Act: 30%

Se realizará un examen (E) en la evaluación, que se ponderarán con un 70% de la nota de la evaluación y además se llevarán a cabo serie de actividades (Act) a realizar en clase y/o en casa, que serán puntuadas y ponderadas con un 30% de la nota de la evaluación.

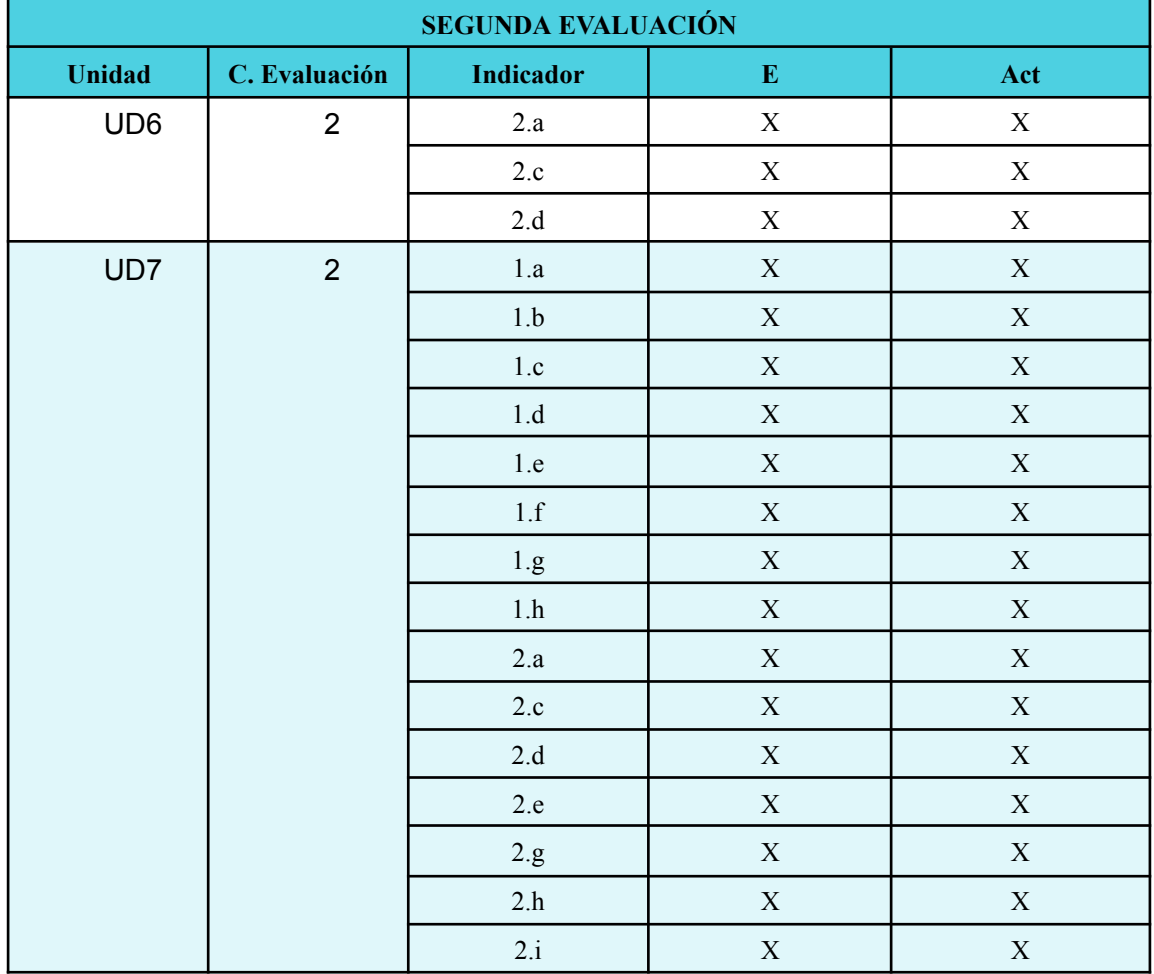

## **Criterios de calificación:**

Cada uno de los instrumentos de calificación utilizados se valorará numéricamente del 0 al 10.

La nota final de la evaluación se obtendrá con aplicando la siguiente ponderación:

E: 70%

Act: 30%

Se realizará un examen (E) en la evaluación, que se ponderarán con un 70% de la nota de la evaluación y además se llevarán a cabo serie de actividades (Act) a realizar en clase y/o en casa, que serán puntuadas y ponderadas con un 30% de la nota de la evaluación.

## **Criterios de calificación generales :**

Para recuperar cada una de las evaluaciones se establecerá una prueba de recuperación para cada una de ellas, antes de que se realice la reunión de profesores para evaluar la segunda evaluación.

La nota de la segunda evaluación del curso vendrá determinada por la media aritmetica de las notas obtenidas en cada Resultado de Aprendizaje siempre y cuando el alumno/a haya obtenido una nota igual o superior a 4 en cada una de las evaluaciones.

En el caso de que la media aritmética sea igual o superior a 5, pero el/la alumno/a tenga una nota inferior a 4 en alguno de los Resultados de Aprendizaje, la nota será un 4.

En el caso de que la nota de algún RA sea inferior a 5, el alumno deberá asistir a clases de repaso durante el tercer trimestre. En Junio habrá una prueba para superar los contenidos de la primera y segunda evaluación.

La nota final de junio del curso vendrá determinada por la nota media aritmética de las

notas de los contenidos de la primera y segunda evaluación, siempre y cuando el alumno haya obtenido una nota igual o superior a 4 en cada uno de los resultados de aprendizaje.

En el caso de que la media aritmética sea igual o superior a 5, pero el alumno tenga una nota inferior a 4 en alguno de los RA, la nota final del módulo será un 4.

## **16 Atención a la diversidad**

Recogido en la programación de departamento.

Se ha detectado un alumno con *Trastorno por Déficit de Atención asociado a Hiperactividad* ( TDA-H).

Las orientaciones a seguir son las siguientes:

- Situarlo cerca del profesor para centrar su atención (proximidad física y visual) y lejos de elementos distractores (ventanas, puerta, murales,...).
- Hacerlo participar en la clase, preguntarle habitualmente para que se acostumbre a mantener la atención.
- Ser flexible con determinados comportamientos como ensimismamiento, nerviosismo excesivo, levantarse de la silla, ruidos, movimientos repetitivos, impulsividad en sus actuaciones o respuestas, distracciones con los compañeros,... tratando de centrar su atención en lo escolar, responsabilizándose de algunas tareas colectivas (ir a buscar algún material, repartirlo,...), permitiéndole determinados descansos (salir al baño, a beber agua,...), reforzando positivamente sus comportamientos adecuados,...
- Ofrecerle una atención más personalizada en clase, el alumno necesita más tiempo para la realización de las pruebas y un lugar tranquilo, con el menor número de estímulos.
- Lectura por parte del profesorado para comprobar que ha entendido la estructura del texto. Asegurarse de que ha comprendido lo que se le pregunta, a través de aclaraciones o/y reformulación oral de las cuestiones a responder.
- Durante las pruebas realizar una supervisión para comprobar que no ha dejado preguntas sin responder por falta de atención y que está respondiendo de forma ordenada y completa a las preguntas.
- Ante posibles bloqueos reflexionar y animar al alumno para que continúe.

## **17 Recursos didácticos del ciclo**

En el caso de este módulo los recursos los dividimos en dos tipos: Humanos y Materiales.

- **● Recursos Humanos: El módulo cuenta con un profesor.**
- **Recursos Materiales:** Se pueden inventariar los siguientes:
	- *Un aula taller,* donde se ubican todas las clases del grupo.
	- *○ Un proyector de video/SVGA*
	- *○ Un ordenador para cada alumno*
	- Una LAN que integra todos los ordenadores del aula.
	- *Linux* de libre distribución.
	- *○ Servidor de virtualización proxmox*
	- *○ Herramientas de Google Suite.*
	- Aula virtual Moodle.

## **18 Bibliografía recomendada**

- <https://ionicframework.com/docs/>
- <https://angular.io/guide/quickstart>
- <https://docs.angularjs.org/api>